# **CSV Writer**

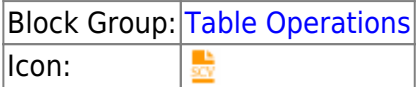

The CSV Writer block takes an input table and returns the table as a CSV string.

For information on using dataflow blocks, see [Dataflow](https://wiki.dglogik.com/dglux5_wiki:dataflow:home).

For answers to some common questions about working with tables, see [Tables.](https://wiki.dglogik.com/dglux5_wiki:dataflow:working_with_tables:home)

### **Input/Output Properties**

The following properties of the CSV Writer block can take input and give output.

- input (table)
- withHeader (boolean)

**input** receives the table that you want to write as a CSV string.

**withHeader** specifies whether the input table contains a header row.

## **Output Properties**

The following property of the CSV Writer block can give output but cannot take input.

• output (string)

**output** returns a CSV string of the input table.

#### **Example**

The following image demonstrates an example of the CSV Writer block. In this example, a table with headers is converted to a CSV string.

table 亜 csvWriter table data: table input: withHeader: true table × output: v1, v2, v3 ... **Add Column Add Row** csvWriter.output ×  $V<sup>2</sup>$ row v1 vЗ 0 4 1 v  $v1, v2, v3$ 3  $1,4,v$ 1  $\mathfrak 2$  $\mathbf a$  $\overline{c}$  $\overline{c}$  $3,2,a$ k 6  $2,6,k$ Close Ok **Apply** 

#### [Previous: CSV Parser](https://wiki.dglogik.com/dglux5_wiki:dataflow:dataflow_blocks_reference:table_operations:csv_parser)

[Next: JSON Parser](https://wiki.dglogik.com/dglux5_wiki:dataflow:dataflow_blocks_reference:table_operations:json_parser)

From: <https://wiki.dglogik.com/> - **DGLogik**

Permanent link: **[https://wiki.dglogik.com/dglux5\\_wiki:dataflow:dataflow\\_blocks\\_reference:table\\_operations:csv\\_writer](https://wiki.dglogik.com/dglux5_wiki:dataflow:dataflow_blocks_reference:table_operations:csv_writer)**

Last update: **2021/09/20 15:03**

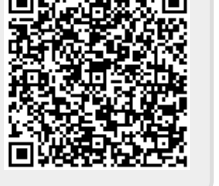

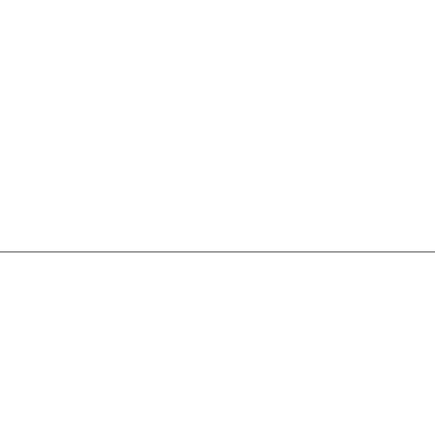